ФЕДЕРАЛЬНОЕ ГОСУДАРСТВЕННОЕ БЮДЖЕТНОЕ УЧРЕЖДЕНИЕ НАУКИ КАЗАНСКИЙ ФИЗИКО-ТЕХНИЧЕСКИЙ ИНСТИТУТ им. Е. К. ЗАВОЙСКОГО КАЗАНСКОГО НАУЧНОГО ЦЕНТРА РОССИЙСКОЙ АКАДЕМИИ НАУК (КФТИ КазНЦ РАН)

# **Генератор слабых магнитных колебаний**

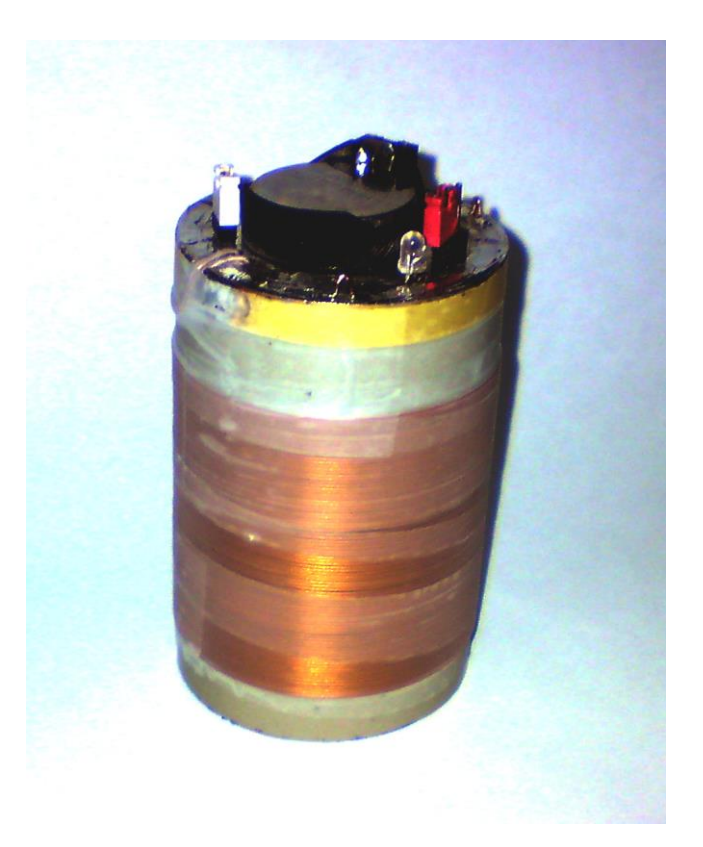

Казань 2012

Версия документа: 5

Дата создания: 18.06.2012

Подготовил: Коновалов Д.А.

# Оглавление

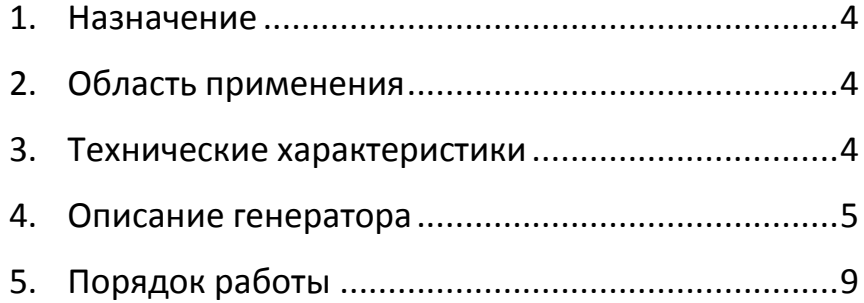

# <span id="page-3-0"></span>**1. Назначение**

1.1. Генератор слабых магнитных колебаний (ГСМК) предназначен для генерации синусоидального переменного магнитного поля внутри объёма соленоида.

# <span id="page-3-1"></span>**2. Область применения**

2.1. Исследования физико-химических свойств высокоразбавленных водных растворов.

### <span id="page-3-2"></span>**3. Технические характеристики**

- 3.1. Частота колебаний: 7.6 8 Гц
- 3.2. Амплитуда тока обмотки соленоида: 2,8 мА
- 3.3. Амплитуда переменного магнитного поля в центре соленоида:
	- 3.3.1. Катушка №2 ~ 40 A/m
	- 3.3.2. Катушка №3 ~ 48 A/m
- 3.4. Напряжение питания: 3 В
- 3.5.Время непрерывной работы от одного элемента питания (не менее): 48 часов
- 3.6. Катушка №2: D каркаса 40 мм, 800 витков.
- 3.7. Катушка №3: D каркаса 30 мм, 1000 витков.

## <span id="page-4-0"></span>**4. Описание генератора**

4.1. ГСМК состоит из двух основных узлов (Рис. 1): соленоида L1 и генератора синусоидального напряжения (ГСН) Г1. Переменный электрический ток, протекающий через обмотку L1, создаёт переменное магнитное поле внутри объёма соленоида.

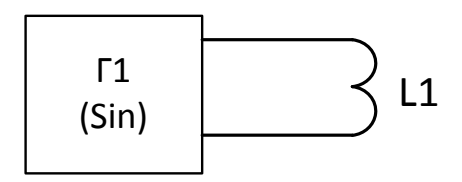

Рис. 1 Функциональная схема ГСМК.

- 4.2. Принцип действия ГСН основан на программном табличном синтезе синусоидальных колебаний с помощью широтно-импульсной модуляции. Таблица полного периода синуса содержит 256 значений.
- 4.3. Принципиальная схема ГСМК приведена на Рис. 2. На выводе 5 микропроцессора DD1 формируются прямоугольные импульсы положительной полярности с частотой 18 кГц.

Длительность ИМПУЛЬСОВ определяется текущим значением в таблице синуса. После каждого девятого импульса (с частотой 18(кГц) / 9 = 2 кГц) из таблицы синуса Поскольку загружается новое значение. таблица содержит 256 значений, в каждую секунду умешается 2 кГц / 256 = 7.81 периодов синуса. Элементы R3 и C3 образуют низкочастотный RC фильтр первого порядка с частотой среза 32 Гц. Цепочка С4, R4 + сопротивление  $L1$ активное является фильтром первого RC высокочастотным с частотой среза порядка,  $7\overline{ }$ Гц. Она пропускает переменную только составляющую синусоидального напряжения.

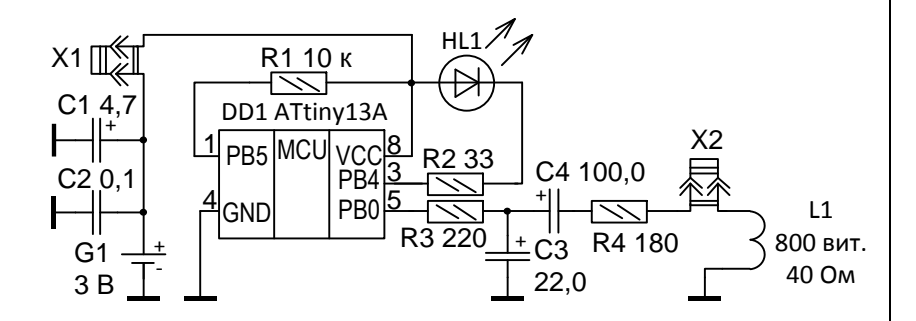

Рис. 2 Принципиальная схема ГСМК.

- 4.4. ГСН выполнен на двухсторонней печатной плате (Рис. 3) и конструктивно объединён в единый модуль с соленоидом L1 (фотография на обложке).
- 4.5. В качестве выключателя питания используется перемычка X1 (красного цвета).
- 4.6. Перемычка X2 (белого цвета) служит для подключения катушки возбуждения к выходу генератора.
- 4.7. Все детали генератора экранированы, поэтому с большой долей вероятности можно утверждать, что единственным излучающим элементом в этой конструкции является катушка L1.
- 4.8. Распределение интенсивности магнитного поля внутри соленоида, полученное с помощью программы femm 4.2, показано на Рис. 4 и 5. Амплитудное значение магнитного поля в центре соленоида, в соответствии с расчётом, равно 40 и 48 А/м.
	- Для справки: напряжённость магнитного поля Земли в средних широтах равна примерно 30 А/м.

4.9. Выходное напряжение ГСН не стабилизировано и зависит от напряжения источника питания. К концу срока службы элемента питания G1 напряжение на нём снижается до 2.5 В, а амплитуда колебаний напряжённости магнитного поля в центре соленоида уменьшается примерно на 20%.

### <span id="page-8-0"></span>**5. Порядок работы**

- 5.1. Включить питание с помощью перемычки Х1. При этом должен кратковременно вспыхнуть светодиод HL1.
- 5.2. Индикатором нормальной работы прибора является периодическое (раз в 2 секунды) моргание светодиода HL1.
- 5.3. Установить генератор в пермаллоевый бокс.
- 5.4. Закрыть верхнюю часть генератора экранирующей крышкой.
- 5.5. После окончания облучения не забывайте **ОТКЛЮЧАТЬ** питание генератора!
- 5.6. О необходимости замены элемента питания свидетельствует отсутствие вспышек светодиода HL1 или его непрерывное свечение.

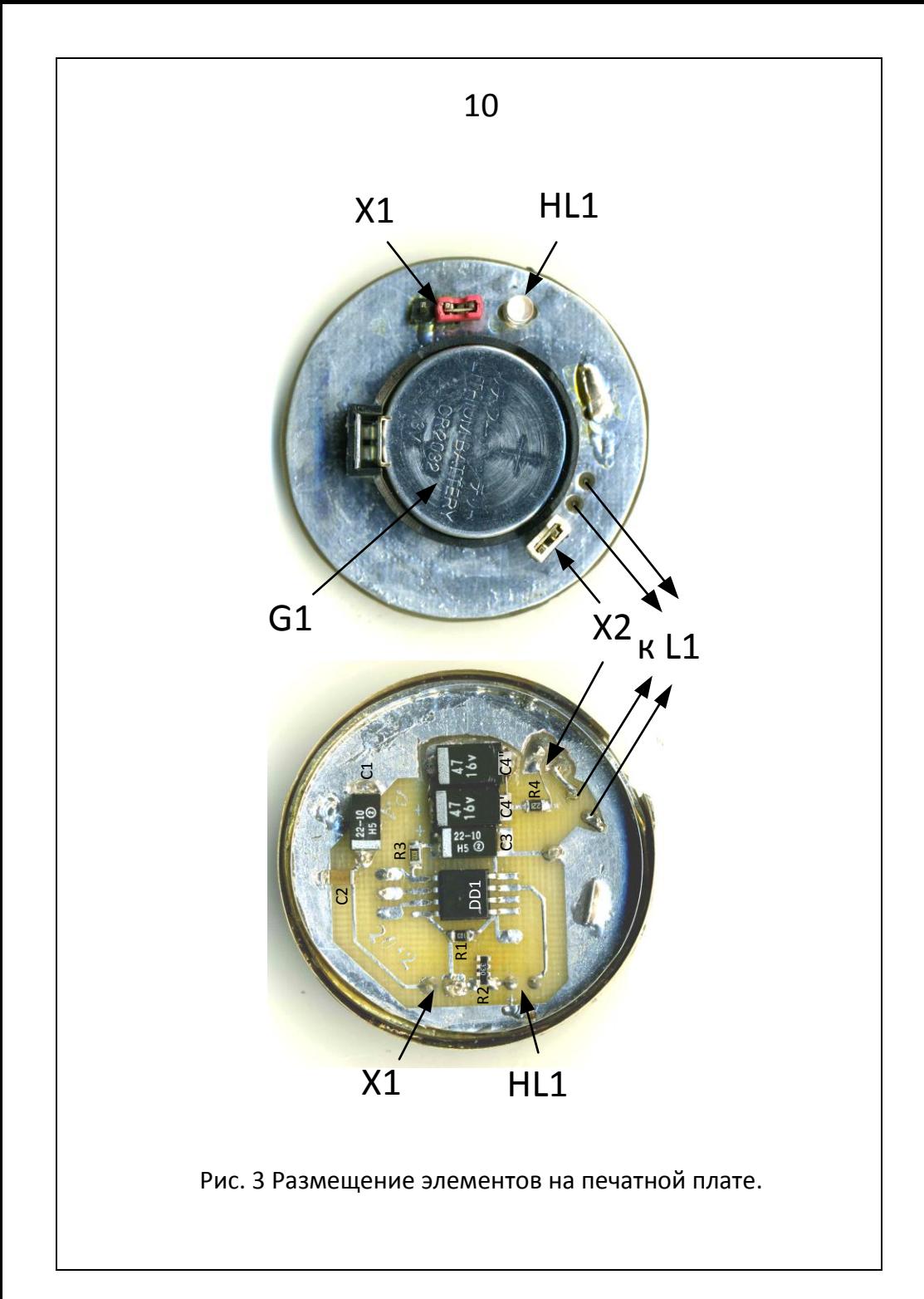

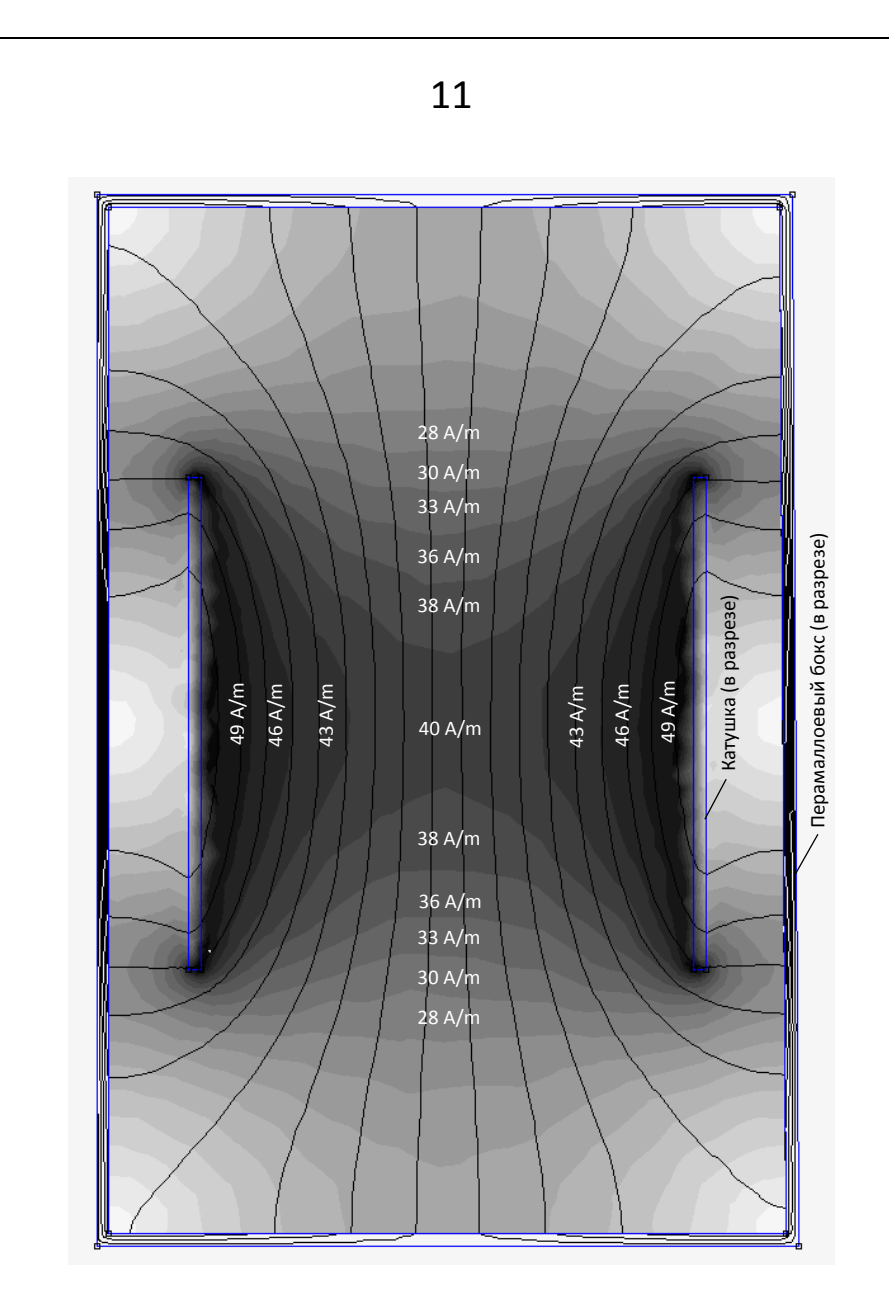

Рис. 4 Распределение интенсивности магнитного поля (амплитудное значение при  $I_{11} = 2.8$  мА. Катушка №2). Симуляция с помощью программы femm 4.2.

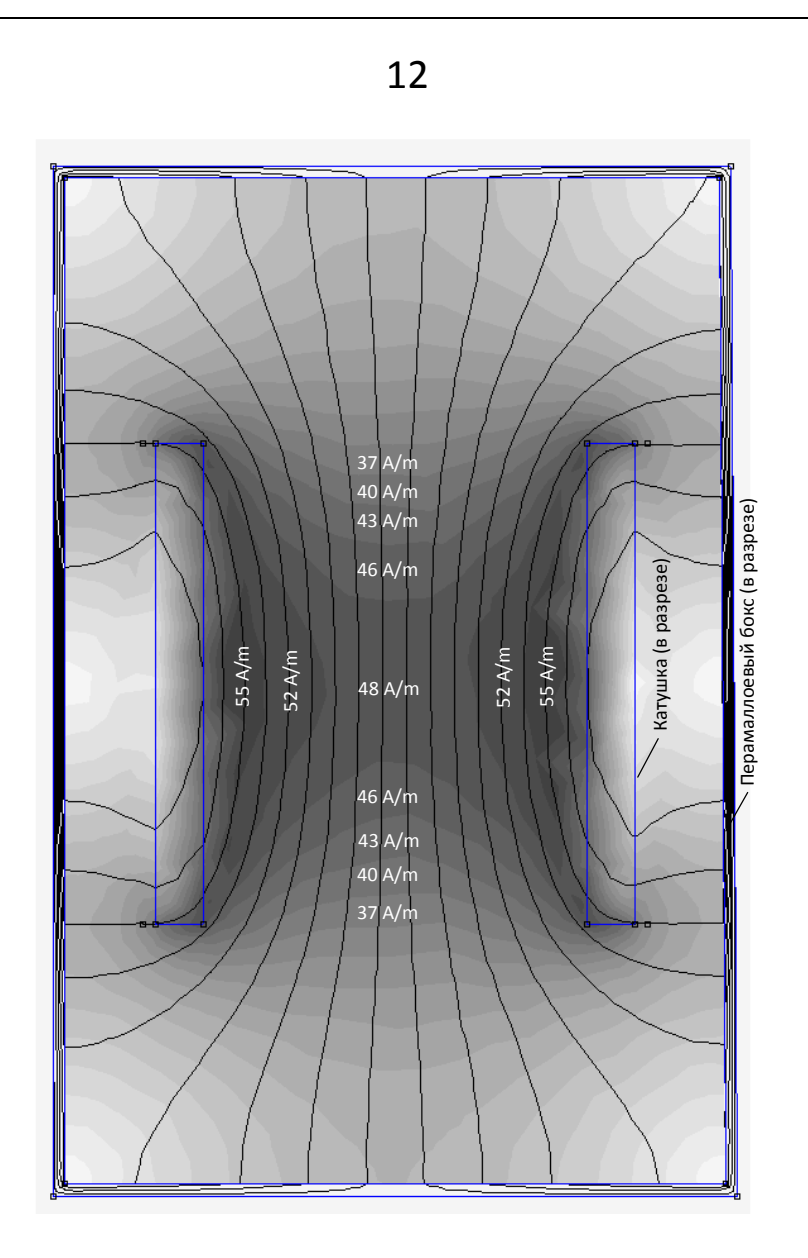

Рис. 5 Распределение интенсивности магнитного поля (амплитудное значение при  $I_{L1} = 2,8$  мА. Катушка №3). Симуляция с помощью программы femm 4.2.